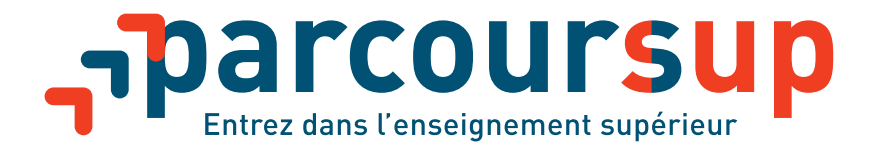

# TOUT SAVOIR SUR L'ÉTAPE 2 DE PARCOURSUP

# **« Je formule mes vœux et finalise mon dossier »**

# **du 22 janvier au 3 avril 2019**

**parcoursup.fr**

**Manufacturisup info figure 3** @parcoursupinfo

 **etudiant.gouv.fr**  $\blacktriangleright$   $\blacksquare$  Retudiant.gouv

**esr.gouv.fr education.gouv.fr**

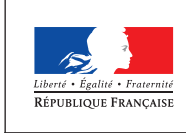

MINISTÈRE DE L'ÉDUCATION NATIONALE ET DE LA JEUNESSE

MINISTÈRE DE L'ENSEIGNEMENT SUPÉRIEUR, DE LA RECHERCHE ET DE L'INNOVATION

# SOMMAIRE

- **6** Fiche 1 : Le site Parcoursup modernisé et enrichi
- **7** Fiche 2 : Que faut-il faire pour s'inscrire sur Parcoursup?
- **8** Fiche 3 : Quelles informations sont disponibles sur les formations ?
- **9** Fiche 4 : Comment formuler des vœux sur Parcoursup?
- **10** Fiche 5 : Un accompagnement renforcé pour répondre aux attentes de tous, tout au long de la procédure
- **11** Fiche 6 : Quelles sont les prochaines étapes de la procédure raccourcie et accélérée de 2019 ?
- **14** Fiche 7 : 7 conseils pour appréhender l'étape 2 du calendrier Parcoursup avec confiance

# **Le calendrier 2019 en trois étapes**

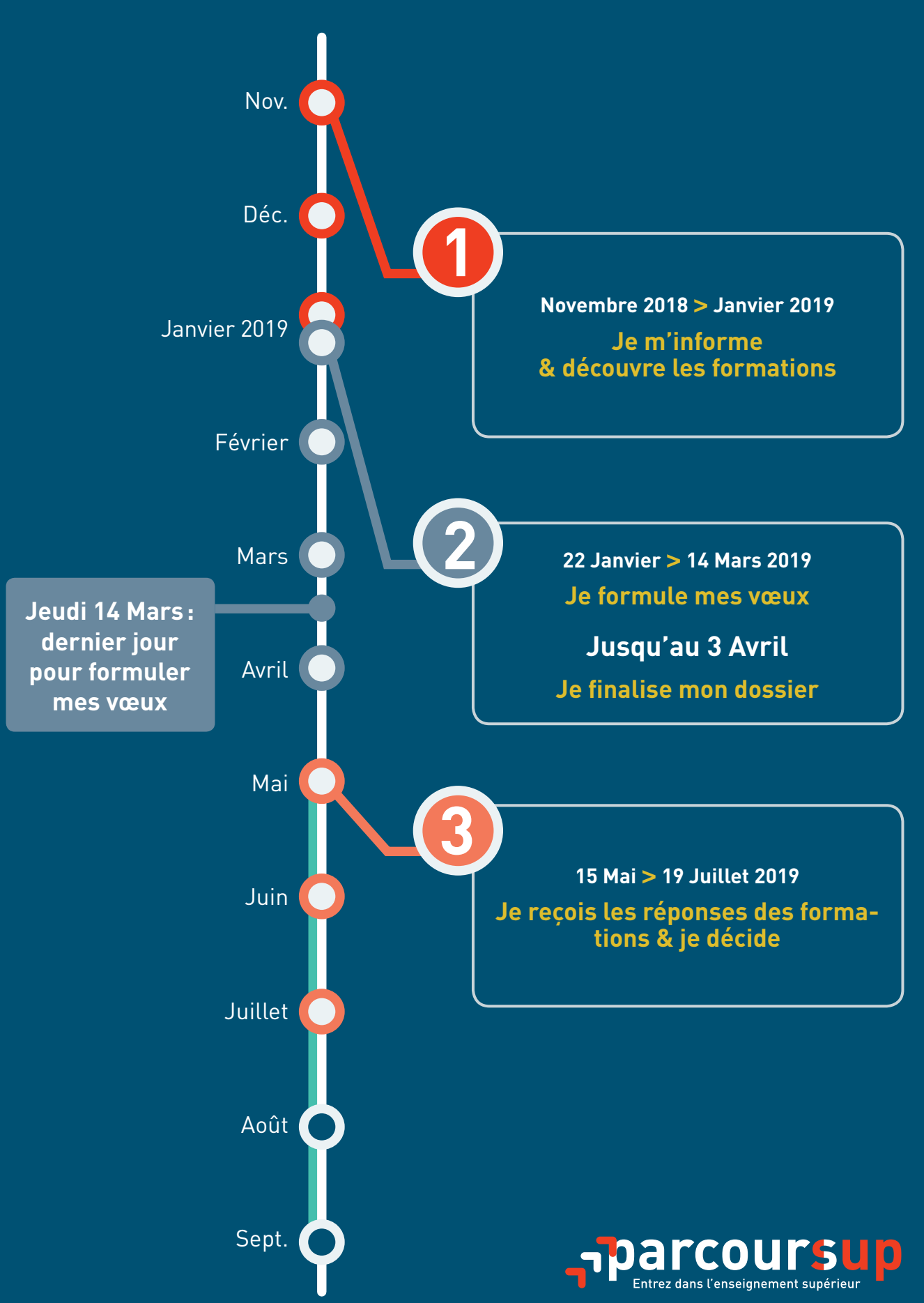

## FICHE 1 LE SITE PARCOURSUP MODERNISÉ ET ENRICHI

#### **Les nouveautés 2019**

Depuis le 20 décembre, les candidats ont accès à toutes les informations concernant les formations et le calendrier de la procédure. Les équipes de Parcoursup ont écouté les usagers de la plateforme, leurs retours ont été pris en compte afin d'améliorer la plateforme. Parmi les nouveautés :

- l'affichage d'une frise chronologique dynamique présente sur chaque page et qui détaille sous la forme d'un « mémo » les principales actions à réaliser par le candidat selon l'étape du calendrier Parcoursup dans laquelle on se trouve ;
- une rubrique **«Questions fréquentes»** plus intuitive, qui répond aux interrogations des candidats et qui sera enrichie au fur et à mesure de la procédure ;
- des **tutos vidéos** publiés sur la page d'accueil qui seront proposés pour aider les candidats à comprendre et anticiper les 3 étapes du calendrier 2019 de Parcoursup ;

Pour la première fois, le calendrier de demande de bourses et logement et une procédure d'accès à l'enseignement supérieur sont articulés pour simplifier les démarches des candidats. Ainsi, les demandes de bourses et logement débutent le 15 janvier et se terminent le 15 mai (date du début de réception des réponses des formations sur Parcoursup).

Les demandes de bourse et logement déposées après le 15 mai seront traitées par les services du CNOUS, au fur et à mesure.

- toute l'information sur les démarches « vie étudiante » sera visible sur le site de Parcoursup dans une rubrique spécifique de la page d'accueil ;
- les fonctionnalités du site sont rendues complétement accessibles aux candidats en situation de handicap ;
- un fil Twitter intégré à la page d'accueil pour suivre l'actualité de Parcoursup.

#### **Les outils disponibles prochainement**

**L'application mobile de Parcoursup**, permettra aux candidats de recevoir les réponses des formations et les alertes de Parcoursup directement sur leur smartphone ou tablette. Elle sera disponible début mars et utile dès le 15 mai pour la réception des réponses des formations.

Pour aider les candidats à formuler des voeux, une carte interactive élaborée avec l'ONISEP permettra aux candidats de visualiser, sur l'ensemble du territoire les formations disponibles, par filière et en fonction du taux d'accès de la formation.

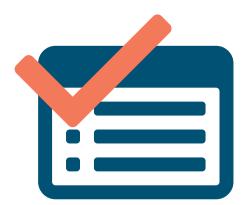

# FICHE 2 QUE FAUT-IL FAIRE POUR S'INSCRIRE SUR PARCOURSUP?

L'inscription nécessite de disposer d'une **adresse électronique valide** qui permettra aux candidats de recevoir des informations sur leur dossier.

- Pour les lycéens qui préparent le baccalauréat ou qui sont déjà titulaires du Baccalauréat : l'inscription sur Parcoursup nécessite la saisie de leur Identifiant National Elève (INE ou INAA en lycée agricole).
- Pour les étudiants en réorientation : il est recommandé de s'inscrire avec la même adresse électronique que celle utilisée en 2018 sur Parcoursup afin de récupérer des éléments de leur précédent dossier (par exemple, la fiche avenir et les notes des bulletins).
- Les candidats qui ont effectué leur scolarité à l'étranger (hors lycées français à l'étranger), doivent cocher la case « Je n'ai pas d'INE ».
- Les candidats libres au baccalauréat auront besoin de leur identifiant OCEAN (numéro d'inscription au baccalauréat composé de 10 chiffres).
- Les candidats étrangers souhaitant s'inscrire dans l'enseignement supérieur effectuent, selon leur nationalité, leurs démarches de préinscription sur Parcoursup ou selon la procédure d'admission préalable.

#### **Les nouveautés 2019**

#### **Une fiche de liaison pour les candidats en situation de handicap**

Cette fiche, issue d'un travail collectif avec les associations représentatives des personnes en situation de handicap vise à permettre au candidat qui souhaite faire état de son handicap, de préciser les accompagnements dont il a bénéficié durant son parcours.

**Le renseignement de cette fiche n'est pas obligatoire.** Si elle est renseignée, cette fiche sera transmise seulement à la commission d'accès à l'enseignement supérieur (CAES) en charge, auprès du recteur, des demandes de réexamen de la candidature prévue par la loi du 8 mars 2018. Le candidat, une fois admis, pourra la transmettre au référent handicap de l'établissement qu'il a choisi, pour faciliter son accueil à la rentrée.

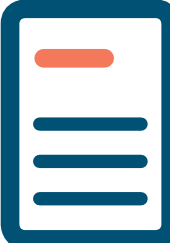

# FICHE 3 QUELLES INFORMATIONS SONT DISPONIBLES SUR LES FORMATIONS?

#### **Depuis le 20 décembre 2018, les candidats peuvent consulter:**

- des informations sur les parcours de réussite disponibles dans les formations. Chaque parcours est détaillé pour que le candidat puisse se projeter et comprendre ce qui est proposé par la formation ;
- les contenus et l'organisation des enseignements ;
- les connaissances et les compétences attendues des candidats ;
- les critères généraux d'examen des vœux ;
- les dates des journées portes ouvertes ou des journées d'immersion ;
- le contact d'un responsable pédagogique pour chaque formation ;
- l'affichage des débouchés et des taux d'insertion professionnelle ;
- le nombre de places et nombre de vœux formulés en 2018 par les candidats de Parcoursup 2018.

#### **Les nouveautés 2019 :**

- le contact d'un référent handicap pour chaque formation ;
- le contact d'étudiants ambassadeurs pour échanger dans les universités et les écoles ;

#### **Dès le 22 janvier 2019, les candidats auront accès :**

- au nombre de places proposées dans la formation pour 2019
- aux taux de réussite selon le bac et des taux de passage en 2e année de formation
- à l'affichage du secteur géographique prioritaire de recrutement (pour les licences)

#### **Les formations disponibles sur Parcoursup**

Plus de 14 000 formations sont disponibles sur la plateforme Parcoursup dès cette année. Le mouvement d'élargissement du périmètre se poursuivra en 2020 avec l'intégration des nouvelles formations. D'ici janvier 2020, toutes les formations seront donc présentes sur Parcoursup.

Parmi ces 14 000 formations, **350** Instituts de formation en soins infirmiers (IFSI) ont fait leur entrée sur Parcoursup, avec des avantages concrets pour les candidats :

- une admission sur dossier, sans entretien, à la place du concours
- une procédure d'accès gratuite : il n'y a plus de frais liés au concours et pas de frais de dossier
- un dossier unique et la possibilité de candidatures nombreuses, sans frais
- une information unifiée accessible dès le 20 décembre

## FICHE 4 COMMENT FORMULER DES VŒUX SUR PARCOURSUP?

- Les candidats peuvent formuler leurs vœux pour des formations sélectives (BTS, CPGE, DUT, IFSI, EFTS, écoles, etc.) ou non sélectives (licences, PACES), dans les formations de leur choix, **sans avoir besoin de les classer.**
- Les candidats peuvent **formuler jusqu'à 10 vœux. Parmi les vœux choisis, certains peuvent être des vœux multiples.**

Parcoursup n'exige aucune hiérarchisation des vœux afin de permettre aux candidats de choisir les formations qui les intéressent réellement, sans contrainte ni stratégie. Chaque candidat doit profiter de cette opportunité pour éviter l'autocensure dans l'expression de ses choix.

- Pour chaque vœu, les candidats doivent expliquer en quelques lignes leur « projet de formation motivé » : il s'agit pour eux, avec l'aide de leurs professeurs et/ou de leur entourage s'ils en ont besoin, d'expliquer en quelques mots pourquoi ils souhaitent intégrer cette formation. Cette démarche leur permet de prendre du recul sur leur projet d'études supérieures, en mettant notamment en avant les démarches engagées pour connaitre la formation et leurs motivations pour la suivre.
- Les candidats ont jusqu'au **14 mars inclus** pour formuler des vœux sur Parcoursup.
- Ils auront ensuite jusqu'au **3 avril inclus** pour :
	- finaliser leur dossier avec les pièces demandées par les formations sélectionnées,
	- terminer la rédaction du projet de formation motivé pour chaque vœu formulé,
	- confirmer définitivement leurs vœux.

#### **Les nouveautés 2019**

#### **La création d'une rubrique « Vos activités et centres d'intérêt »**

Cette rubrique permettra aux candidats de faire connaitre leurs activités extra scolaires, expériences ou engagements afin qu'ils soient portés à la connaissance des commissions chargées de l'examen des vœux. La saisie de ces informations est facultative.

Les éléments qui peuvent être ajoutés par les candidats :

- expérience d'encadrement ou d'animation
- engagement civique, associatif
- expériences professionnelles ou stages
- pratiques sportives et culturelles

#### **Une « fiche de suivi » pour les candidats en réorientation et reprise d'études**

Cette année, une « fiche de suivi » dédiée aux candidats non-lycéens (étudiants en réorientation ; candidats en reprise d'études) est mise en place pour leur permettre de valoriser leurs parcours et les démarches effectuées pour leur poursuite d'études. Cette fiche n'est pas obligatoire pour formuler et confirmer des vœux sur Parcoursup. Elle pourra être complétée par l'une structures d'orientation suivantes, qui sont reconnues par l'État :

- le Service Commun Universitaire d'Information et d'Orientation (SCUIO) de son établissement ;
- un service équivalent dans une école ou un établissement ;
- un Centre d'Information et d'Orientation ;
- les missions locales ;
- les Centres d'information et de documentation jeunesse ou encore les cités des métiers.

Les candidats devront indiquer sur la plateforme Parcoursup s'ils ont d'autres choix de formation et/ou un projet personnel ou professionnel, **hors de Parcoursup**. Cette information sera **confidentielle** et ne sera donc pas transmise aux formations. Elle permettra un meilleur suivi des candidats durant la procédure et de mieux analyser leurs motivations et leurs besoins.

# FICHE 5 UN ACCOMPAGNEMENT RENFORCÉ POUR RÉPONDRE AUX ATTENTES DE TOUS, TOUT AU LONG DE LA PROCÉDURE

#### **Une équipe pédagogique et des services d'orientation à l'écoute du candidat tout au long de la procédure :**

- 2 professeurs principaux en terminale pour un suivi personnalisé qui guident individuellement chaque lycéen
- des psychologues de l'Education nationale pour compléter le travail réalisé par les Professeurs Principaux
- des structures d'orientation au sein des établissements d'enseignement supérieur et des académies

#### **Des acteurs spécialisés dans l'enseignement supérieur au service de l'information des lycéens**

Le contact d'un **responsable pédagogique** est également affiché pour chaque formation.

Dans les universités et les écoles d'ingénieurs ou de commerce, le contact d'**étudiants ambassadeurs** directement accessibles via la plateforme Parcoursup est mis en place afin de répondre aux questions pratiques des candidats, et les accompagner dans la construction de leurs projets de formation.

**Pour chaque formation,** le contact d'un **référent handicap** est affiché dans chaque présentation de formation.

Cet accompagnement permet aux candidats, en amont de leur confirmation des voeux, d'échanger avec une personne dédiée pour obtenir des compléments d'informations personnalisés.

#### **Un service de réponse en continu par les conseillers Parcoursup :**

- dès le 22 janvier : le numéro vert (0800 400 070) de Parcoursup sera ouvert du lundi au vendredi de 10h à 16h. Le numéro vert sera accessible aux candidats sourds ou malentendants ;
- la messagerie « contact » depuis le dossier des candidats où ils peuvent poser leurs questions tout au long de la procédure ;
- les comptes sociaux Parcoursup :
	- **Twitter** (@Parcoursup\_info)
	- **Facebook** (ParcoursupInfos)
	- **Snapchat** : Le Ministère lance le 15 janvier son compte « Devenir Étudiant ». Sur ce compte, les étudiants et futurs étudiants pourront retrouver des informations sur les démarches et services universitaires, les actualités sur la vie étudiante et des renseignements sur la procédure Parcoursup.

#### **Les nouveautés 2019**

#### **Des entretiens individuels et collectifs après le 15 mai**

Dès le 15 mai, des rendez-vous individuels et collectifs seront proposés aux candidats qui ont reçu seulement des réponses négatives suite à la formulation exclusive de vœux en filière sélective. Ces entretiens se tiendront dans les lycées et/ou les CIO avec les professionnels de l'accompagnement et de l'orientation. Ce sera l'occasion pour eux d'être accompagnés dans la définition de leur nouveau projet d'orientation, en amont de la phase complémentaire.

# FICHE 6 QUELLES SONT LES PROCHAINES ÉTAPES DE LA PROCÉDURE RACCOURCIE ET ACCÉLÉRÉE DE 2019 ?

Dès le 15 mai, les candidats recevront les réponses des formations qu'ils ont choisies et devront y répondre dans des délais raccourcis, pour permettre à chacun de trouver sa place plus rapidement.

### **Les réponses des formations**

**Pour une formation non sélective** (licence, 1ère année des études de santé - PACES) :

- **«Oui»** : le candidat a une proposition d'admission et doit y répondre dans les délais indiqués,
- **«Oui-si»** : il a une proposition d'admission et la formation lui demande de suivre un parcours adapté avec des dispositifs personnalisés, renforçant ainsi sa capacité à réussir dans la formation ; le candidat doit y répondre dans les délais indiqués,
- **« Oui en attente d'une place »** : il est sur liste d'attente et a connaissance de sa position dans celle-ci.

**Les parcours de réussite proposés par les formations sont présentés et détaillés dans l'onglet «Réussite / Débouchés» des «fiches formations» de Parcoursup.**

**Pour une formation sélective** (CPGE, BTS, DUT, écoles, IFSI, EFTS, etc.), les candidats peuvent recevoir la réponse :

- **«Oui»** : il a une proposition d'admission et doit y répondre dans les délais indiqués,
- **«Oui en attente d'une place»** : il est sur liste d'attente et a connaissance de sa position sur celle-ci,
- **«Non»** : il est refusé dans cette formation.

 $\frac{1}{\sqrt{2}}$  Les dossiers des candidats sont actualisés une seule fois par jour, chaque matin.

Une alerte sur la messagerie Parcoursup sera envoyée aux candidats pour les prévenir d'une proposition d'admission reçue. **Les alertes seront également envoyées pour les points d'étape à réaliser (voir page 14).** 

**Les candidats peuvent ajouter les adresses mails et numéros de téléphone de leurs représentants légaux.** 

Une alerte sur la messagerie Parcoursup sera envoyée aux candidats pour les prévenir de la mission d'une préve

#### **Les nouveautés 2019**

#### **L'affichage du « rang du dernier appelé »**

Dès le 15 mai, le « rang du dernier appelé » sera affiché lorsque l'information est disponible, pour les formations afin que les candidats parviennent à mieux apprécier leur position sur la liste d'attente.

## **Des délais de réponse raccourcis et simplifiés**

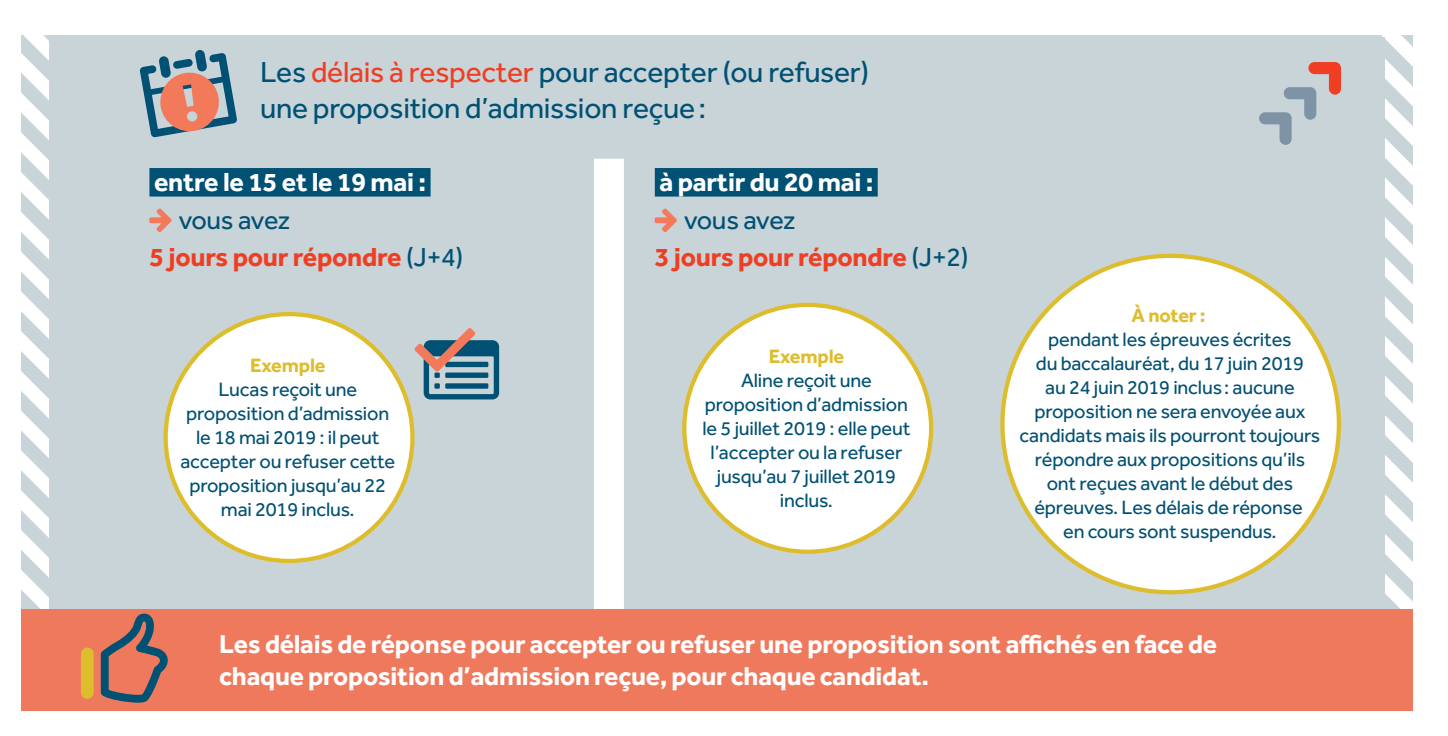

#### **L'option du répondeur automatique**

À partir du 25 juin 2019, après les épreuves écrites du baccalauréat, les candidats ayant des vœux en attente et qui ont mûri leur choix de poursuite d'études auront la possibilité d'activer une option appelée « répondeur automatique ».

Cette nouvelle option est facultative. Elle permet aux candidats qui le souhaitent de partir sereinement en vacances : ils peuvent demander à la plateforme de répondre aux propositions qu'ils vont recevoir sans avoir besoin de le faire euxmêmes.

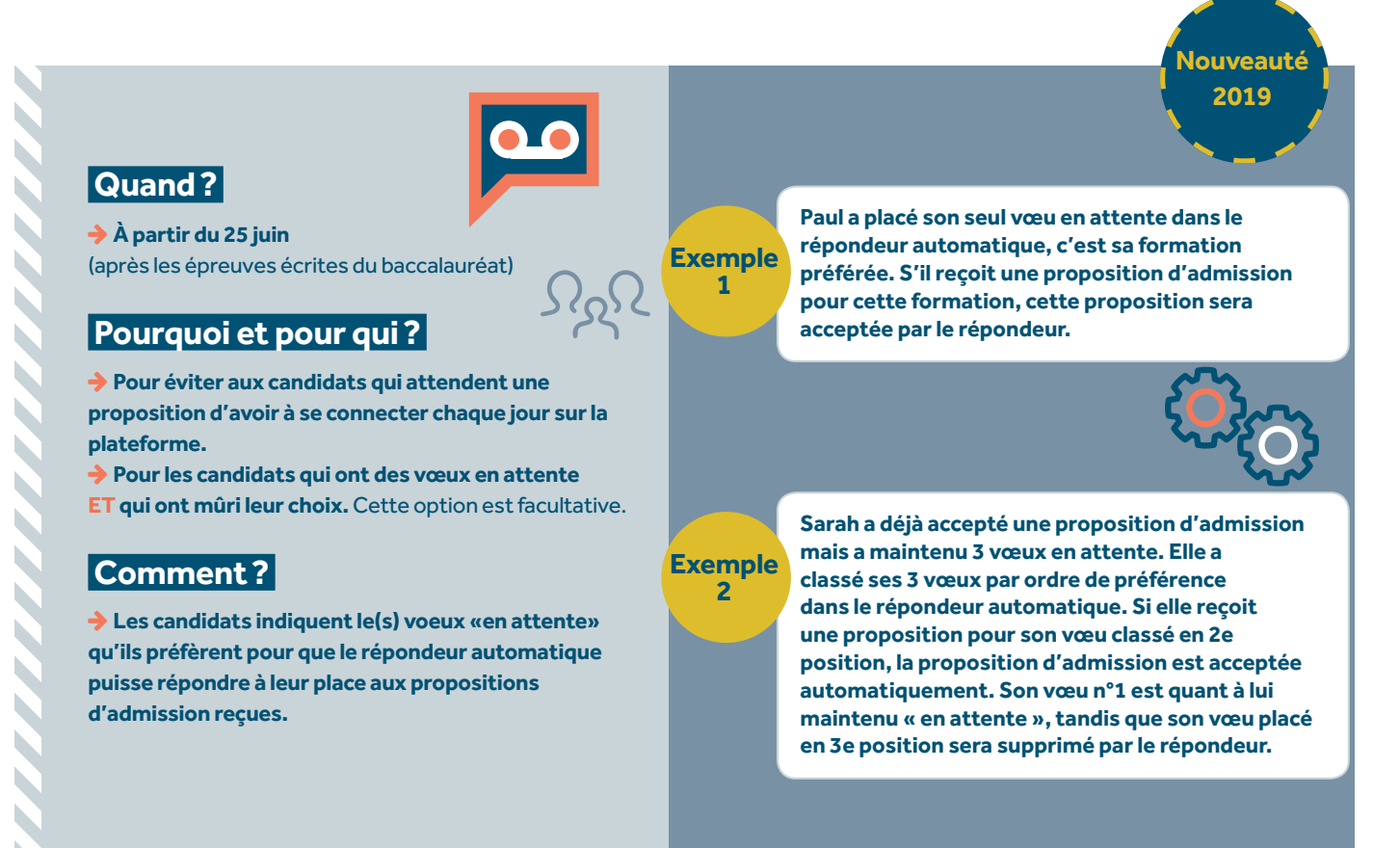

**Avantage : éviter aux candidats qui attendent une réponse, d'avoir à se connecter chaque jour.**

10

#### **3 points d'étape pour accompagner les candidats et confirmer leur inscription**

Afin d'accompagner individuellement chaque candidat et de rythmer une procédure raccourcie, des points d'étape seront mis en place par Parcoursup. Cet accompagnement individuel sera également garanti par la possibilité pour le candidat de demander un accompagnement des équipes de son lycée ou du Centre d'Information et d'Orientation.

**2 points d'étape pour que les candidats se prononcent sur la proposition acceptée, et/ou les vœux maintenus en attente :** **Le point d'étape final pour confirmer son inscription avant le 19 juillet, fin de Parcoursup.**

les candidats ont 3 jours (jusqu'au 27 juin) pour confirmer l'intérêt qu'ils ont pour les vœux.

**Point d'étape 1 :** 

**Point d'étape 2 :** 

les candidats ont 3 jours (jusqu'au 8 juillet) pour confirmer l'intérêt qu'ils ont pour les vœux.

Ces 2 premiers points d'étape permettent aux candidats de continuer leur réflexion sur leur choix de poursuite d'études et de solliciter un accompagnement.

Ainsi, à 2 moments clés de la phase d'admission, les candidats « en attente » devront indiquer les vœux qu'ils souhaitent maintenir dans leur dossier.

Quant aux candidats qui ont déjà accepté une proposition en maintenant un ou des vœux en attente, ils devront confirmer la proposition acceptée et indiquer les vœux « en attente » qu'ils souhaitent maintenir dans leur dossier.

#### **le 25 juin 2019 le 6 juillet 2019 du mercredi 17 juillet au vendredi 19 juillet 2019**

#### **Point**  d'étape final :

les candidats doivent confirmer leur choix d'inscription, s'ils ont accepté une proposition d'admission tout en maintenant des vœux en attente dans leur dossier.

Le troisième et dernier point d'étape permet aux candidats de confirmer leur choix d'inscription dans la formation qu'ils ont acceptée, jusqu'au 19 juillet, fin de la phase d'admission de Parcoursup.

# **Nouveauté 2019**

#### **À noter**

777777777777777777777

**- Les candidats qui ont accepté de manière définitive une proposition d'admission (sans maintien de vœux en attente) avant un point d'étape ne sont pas concernés.**

**- Les candidats qui ont choisi de mettre en place le répondeur automatique doivent tout de même répondre dans les délais impartis aux points d'étapes.** 

#### **Des dates d'inscription administratives encadrées**

Après avoir accepté la proposition d'admission de son choix, le futur étudiant doit effectuer son inscription administrative dans l'établissement qu'il va intégrer :

- •Jusqu'au 19 juillet, s'il a accepté définitivement la proposition d'admission avant le 15 juillet.
- •Jusqu'au 27 août, s'il a accepté et confirmé la proposition d'admission après le 15 juillet
- Les candidats participant à la phase complémentaire auront jusqu'au 14 septembre pour s'inscrire.

#### **À noter : comme en 2018, si le futur étudiant s'inscrit dans un établissement proposant des formations en dehors de Parcoursup, il doit obligatoireme télécharger sur la plateforme une attestation de désinscription ou de non inscription sur Parcoursup.**

# FICHE 7 7 CONSEILS POUR SE PRÉPARER AVEC CONFIANCE À L'ÉTAPE 2 PARCOURSUP

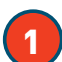

Veillez à bien renseigner votre adresse électronique car des messages seront envoyés aux différentes étapes de la procédure :

- sur votre portable, via l'application Parcoursup que vous avez téléchargée (disponible à partir du mois de mars),
- sur votre messagerie personnelle (une adresse mail valide est demandée au moment de la création de votre dossier sur la plateforme Parcoursup),

• sur la messagerie de votre dossier Parcoursup.

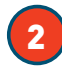

Evitez la formulation d'un seul vœu et pensez à les diversifier entre les formations sélectives et non sélectives.

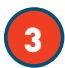

Consultez les vidéos tutos disponibles sur Parcoursup.fr qui proposent des explications pas à pas, à chaque étape de la procédure.

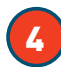

5

Commencez à réfléchir à votre préférence entre les vœux que vous avez formulés sur Parcoursup (et en dehors si c'est le cas). Ce travail de réflexion vous permet de préparer la phase d'admission et les décisions que vous devez prendre quand vous recevrez des propositions.

Vos professeurs, notamment les professeurs principaux, tout comme les psychologues de l'éducation nationale, peuvent vous aider à rédiger les projets de formation motivés nécessaires pour chaque vœu, n'hésitez pas à les solliciter. Si vous êtes déjà étudiant, les services d'orientation à l'université peuvent également vous accompagner dans cet exercice.

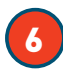

Participez aux semaines de l'orientation dans les lycées et aux journées portes d'ouvertes dans les formations d'enseignement supérieur. Ces moments sont l'occasion de vous renseigner concrètement sur les formations et de poser toutes vos questions !

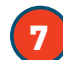

En cas de questions sur la procédure ou votre dossier, n'hésitez pas à contacter les conseillers Parcoursup:

- Twitter : (@Parcoursup\_info),
- Facebook (ParcoursupInfo),
- Snapchat (dès le 15 janvier) : Devenir Etudiant
- Numéro vert : 0800 400 070 (du lundi au vendredi de 10h à 16h)

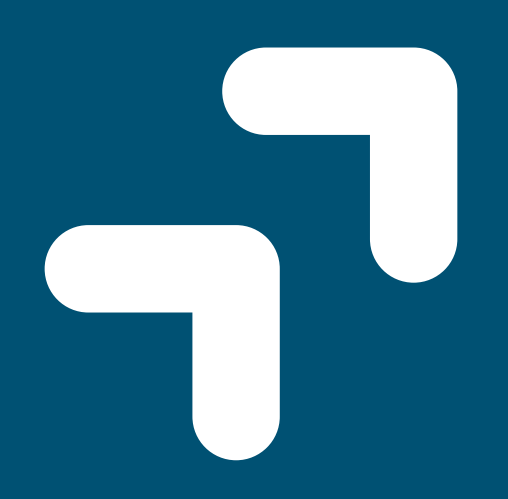

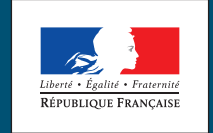

MINISTÈRE<br>DE L'ÉDUCATION<br>NATIONALE ET<br>DE LA JEUNESSE

MINISTÈRE<br>DE L'ENSEIGNEMENT<br>SUPÉRIEUR,<br>DE LA RECHERCHE<br>ET DE L'INNOVATION

**parcoursup.fr Manual Contracts** Contracts and Contracts Contracts Oparcoursupinformed Contracts Contracts Contracts Contracts Contracts Contracts Contracts Contracts Contracts Contracts Contracts Contracts Contracts Contracts Contracts

> **etudiant.gouv.fr**  $\blacktriangleright$  **G** @etudiant.gouv

**esr.gouv.fr education.gouv.fr**